## **Introduction**

This document intends to give few information about how to contribute to the i-MSCP project. The i-MSCP development team is using git as version control management system. All i-MSCP git repositories are hosted on Github, allowing any user to fork them and submit patches.

## **How to start**

If you want contribute to the i-MSCP project, you must first fork the development branch located at [https://github.com/i-MSCP/imscp.](https://github.com/i-MSCP/imscp) In order, you must do the following:

- Create an account on [Github](https://github.com/i-MSCP/imscp)
- Create a fork of the i-MSCP development branch located at<https://github.com/i-MSCP/imscp>
- Clone your fork on your local system

The latest task can be done like this on your local system:

git clone git://github.com/<your\_username>/imscp.git

Once you did that, it's also recommended to create a specific feature branch. For instance, if you want create a new feature for i-MSCP called **new-feature**, just create the new-feature branch as follow:

## git branch new-feature

and then, you can start to add/modify files. See <http://gitref.org/>to learn more about how to work with git.

When your work is ready, you can do a pull request to ask the i-MSCP development team to merge it in the development branch. This can be done from the Github interface. See [Howto do a pull request](https://help.github.com/articles/using-pull-requests)

## **Keep your fork synced with the upstream branch**

Sometimes is takes a while to merge your changes with upstream, a good way to sync your branch with the upstream is to add a second remote url (the upstream repository) and periodically fetch the changes from there:

• Add the upstream (official) code into your server (needed to rebase)

git remote add upstream https://github.com/i-MSCP/imscp.git

• Fetch any new changes from the original repository

git fetch upstream

Merge the upstream code with yours, no more steps if there aren't code conflicts.

git merge upstream/master

From: <https://wiki.i-mscp.net/>- **i-MSCP Documentation**

Permanent link: **[https://wiki.i-mscp.net/doku.php?id=developing\\_in\\_branches](https://wiki.i-mscp.net/doku.php?id=developing_in_branches)**

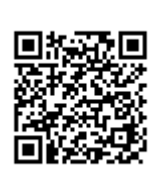

Last update: **2013/03/21 10:02**